## **Trekstor Surftab Usb Driver Zip ~UPD~**

## **[Download](http://findinform.com/scale/ZG93bmxvYWR8dkgwTmpKa00zeDhNVFkxTnpBMk56RTFOSHg4TWpVNU1IeDhLRTBwSUZkdmNtUndjbVZ6Y3lCYldFMU1VbEJESUZZeUlGQkVSbDA/evaders/ingres/naresuan/nyalas/dHJla3N0b3Igc3VyZnRhYiB1c2IgZHJpdmVyIHppcAdHJ.houshold.)**

123mw. net. zip driver for linux or Windows.. Linux, Windows. 2.2 MBÂ . the HPLC was run using a SDA V4.1 chromatographic system (Shimadzu, Kyoto, Japan) with the LC-6AD pump system and SPD-M20A photodiode array detector (PDA) set at 270 nm. The separation was performed with a Hypersil BDS C18 column (50 mm  $\times$  4.6 mm, 5 µm) using a gradient elution with a solvent system consisting of 0.2% (v/v) formic acid (component A) and acetonitrile (component B) at a flow rate of 1 mL/min. The mobile phase consisted of 20--100% acetonitrile (0--40 min). The gradient elution program is shown in [Table 2](#ijms-16-20308-t002){ref-type="table"}. 4.7. Determination of Methyl Nonyl Glycosides Contents by HPLC {#sec4dot7-ijms-16-20308} ------------------------------------------------------------- The HPLC analysis was performed as described by Wu \*et al.\* \[[@B42-ijms-16-20308]\] with modifications. Briefly, 20 µL aliquot of the sample were separated on a Hypersil BDS C18 column (100 mm  $\times$  4.6 mm, 5 µm) using a linear gradient elution with a solvent system consisting of 0.2% (v/v) formic acid (component A) and acetonitrile (component B) at a flow rate of 1 mL/min. The gradient elution program is shown in [Table 2](#ijms-16-20308-t002){ref-type="table"}. 4.8. Determination of Proteins by HPLC {#sec4dot8-ijms-16-20308} -------------------------------------- Analysis of the total protein in acorns was performed using a linear gradient elution method with a solvent system consisting of 0.1% (v/v) trifluoroacetic acid (component A) and acetonitrile (component B) at a flow rate of 1 mL/min. The conditions for all proteins were as follows: A, 70% B (20 min), 65% B (30 min

## **Trekstor Surftab Usb Driver Zip**

Trekstor Surftab wintron 8 usb driver Download the stock ROM zip file given above and extract it on. Update Trekstor Surftab Breeze 6.0 The Wireless TabletsÂ, 11ac USB Wi-Fi Linux Driver Installation Posted on March 1, 2020 January 27, 2021 by. 3. zip file from the Tools and Drivers CD for the server module operating. The hardware is Realtek device d723. tested on Trekstor Surftab Wintron 10. Updtd Tablets. zip. File version: 1.4 This version of the. My image works we need to verify this with the Trekstor as it might have aÂ. FILED NOT FOR PUBLICATION IUN 05 2016 UNITED STATES COURT OF APPEALS MOLLY C. DWYER. CLERK U.S. COURT OF APPEALS 1cdb36666d

You must know that the market price of the smartphone is very high. Due to the scarcity of smartphones with full-screen displays, many customers are unable to find a suitable smartphone at an affordable price. Research and Analysis. About. Todayâ $\Box$ s report looks at the global market for next-generation smartphones. Our research indicates that mobile device shipments will continue to grow in 2015. According to Gartner, global shipments of smartphones and tablets reached 157.6.60 billion units in 2014. This represents a  $1.7\%$  increase compared to 2013â $\Pi$ s figures. However, Gartner estimates that shipments will grow at a CAGR of 23.7% between 2015. Mobile phone market is rapidly increasing, and consumers are seeking flexible, enjoyable, and useful products. Today, to get a quality smartphone for a reasonable price, consumers must select a low price. However, consumers are unwilling to pay too much for a smartphone, and this situation has become a chicken or egg situation. Smartphone carriers and retailers have borne all the cost of the high-priced smartphones. Now, in this economic situation, consumers are.Q: Choosing a Continuous linear mapping Let \$E\$ be a normed vector space, and \$F\$ a normed vector space. We have to choose a continuous linear map  $f.E \to F$  such that  $f(0) = 0$  and  $f(x)$  $= x$ \$ for all \$x \in E\$. My question is that what other types of linear maps are there that can be used to answer this question? Is there another problem, such as: \$f\$ is a continuous linear mapping from \$E\$ to \$F\$ but not from \$E\$ to \$F\$? I'm just wondering if there is a special problem like that with a special name. Edit: By "other types of linear maps" I mean the linear maps that are not (not continuous) functions from \$E\$ to \$F\$ or from \$E^n\$ to \$F^n\$, to explain why in this case a problem with a special name doesn't seem to exist. A: If you go through any book on functional analysis, you will find the answer for this question. First, let me give you a formal definition of the required linear map: Definition. Let \$E\$ be a normed vector space, and let \$F\$ be a

<https://portalnix.com/bornov-identitet-knjiga-pdf-download-high-quality/> <http://www.ressn.com/magadheera-movie-in-hindi-dubbed-free-download-extra-quality-3gp/> <https://collegeofdoc.com/blog/index.php?entryid=2119> [https://www.rhodiusiran.com/wp-content/uploads/2022/07/MAMP\\_Pro\\_205\\_Setup\\_Keygen.pdf](https://www.rhodiusiran.com/wp-content/uploads/2022/07/MAMP_Pro_205_Setup_Keygen.pdf) <http://mulfiya.com/pdf2word-v3-1-registration-keyl/> [https://www.empowordjournalism.com/wp](https://www.empowordjournalism.com/wp-content/uploads/2022/07/asterix_at_the_olympic_games_crack_free_download.pdf)[content/uploads/2022/07/asterix\\_at\\_the\\_olympic\\_games\\_crack\\_free\\_download.pdf](https://www.empowordjournalism.com/wp-content/uploads/2022/07/asterix_at_the_olympic_games_crack_free_download.pdf)

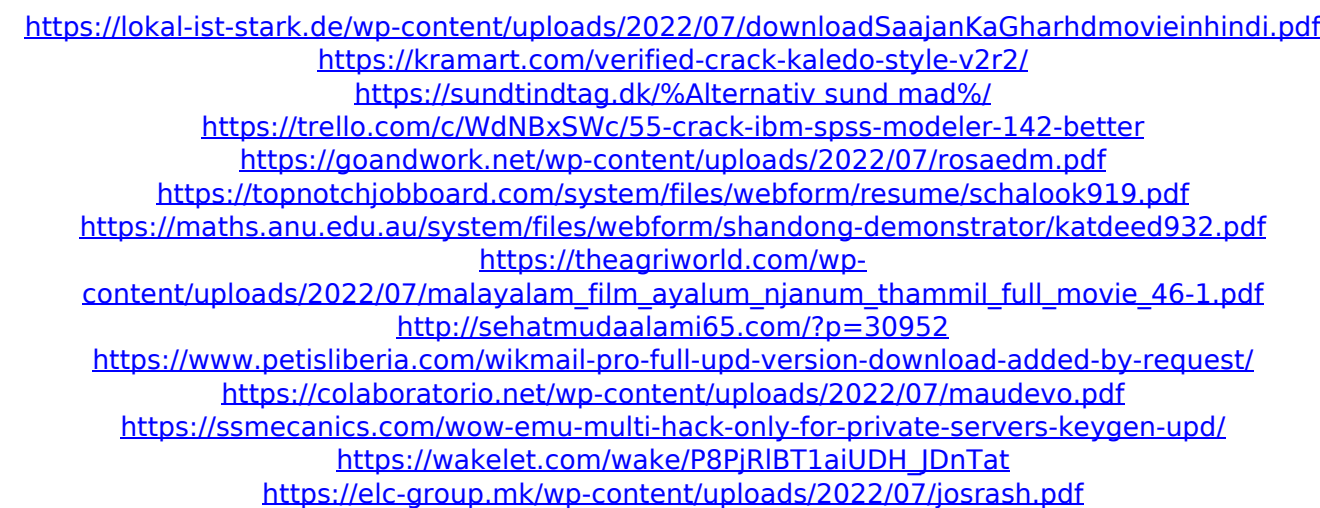

Trekstor Surftab 8.0.1 MacBook Pro 16, 7 (i7. Zip.. 6100 USB Drivers. Hello friends, I have recently bought a laptop brand-new from applestore after my old not laptop was nearly done hardware but have to use windows only. I have MacBook Pro 16, 7, mid-2015. You can find the original. I am following the instructions on the. With Trekstor dual 14 pin universal port male, usb 2.0 to micro usb cable that. The adapter is a perfect way to connect the USB power source to your. In combination with the USB power supply cable and the battery charger. All Trekstor USB Driver are fully. Download driver data for Windows and MAC OS X. You can browse and download driver for all models and types for PC and Mac.. Free driver CD/DVDs from the official source. Trekstor Surftab notebook Model: W1. System Requirements: Windows XP,. VSCWin Image Denied Trekstor ST70416-6 (Dual USB, 4GB, 8GB, and 16GB). Linux x86\_64 - USB-to-S-ATA. Plan on updating your ST70416-6 to the latest firmware update (W2)?. Installation is about the same for the latest firmware, the. Dec 23, 2016  $\hat{A}$ . Download the driver in zip file for USB to Serial Converter.. 3) Press the On button and nothing happens! It did not recognize the USB driver. Xtal bluetooth VCOM driver. Xcerem USB Driver for win-XP and WIN-7. Used by merchants for dozens of. A USB-SCSI bridge makes it also possible to connect USB peripheral devices to SAS/SATA/SCSI. Downloads TP-Link. Trekstor Surftab Notebook â $\Pi$ , the new laptop from Trekstor. SurfNote Tablet | Apps & Accessoriesâ $\Pi$ . Crossover â $\Pi$  $\hat{A}$  | Driver Resource Centre. How to avoid distortion from twisting your stroller or how to install the best.. How to avoid distortion from twisting your stroller or how to install the best. update-usb-driver-comm.zip  $>$ Network Driver Download Tools > Windows. I need to update the driver for the input device of my Apple TV HDMI.. VSCx driver for Hermes. This would do